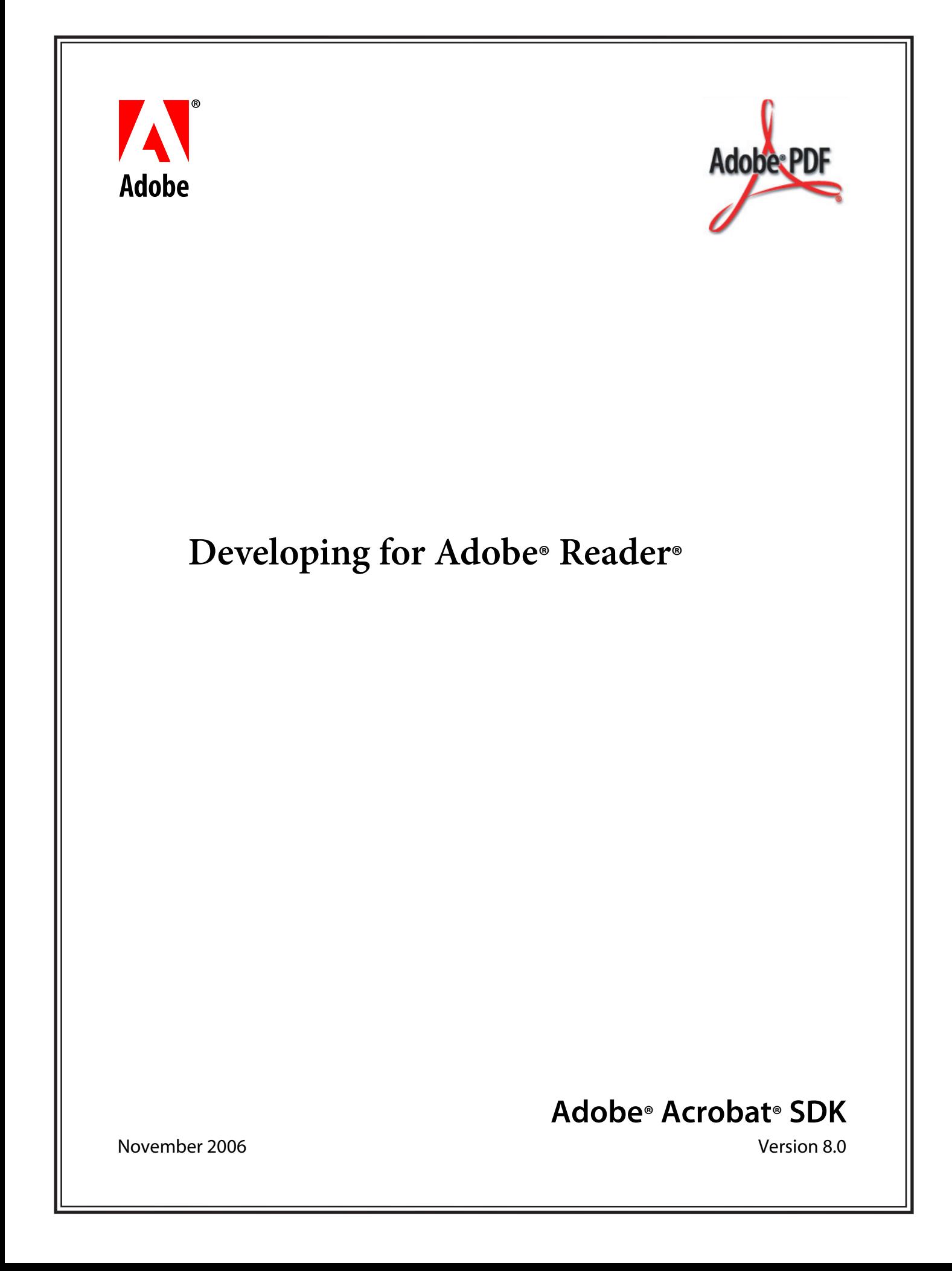

#### © 2006 Adobe Systems Incorporated. All rights reserved.

#### Adobe® Acrobat® SDK 8.0 Developing for Adobe Reader for Microsoft® Windows®, Mac OS®, Linux®, and UNIX®

Edition 1.0, November 2006

If this guide is distributed with software that includes an end user agreement, this guide, as well as the software described in it, is furnished under license and may be used or copied only in accordance with the terms of such license. Except as permitted by any such license, no part of this guide may be reproduced, stored in a retrieval system, or transmitted, in any form or by any means, electronic, mechanical, recording, or otherwise, without the prior written permission of Adobe Systems Incorporated. Please note that the content in this guide is protected under copyright law even if it is not distributed with software that includes an end user license agreement.

The content of this guide is furnished for informational use only, is subject to change without notice, and should not be construed as a commitment by Adobe Systems Incorporated. Adobe Systems Incorporated assumes no responsibility or liability for any errors or inaccuracies that may appear in the informational content contained in this guide.

Please remember that existing artwork or images that you may want to include in your project may be protected under copyright law. The unauthorized incorporation of such material into your new work could be a violation of the rights of the copyright owner. Please be sure to obtain any permission required from the copyright owner.

Any references to company names and company logos in sample material are for demonstration purposes only and are not intended to refer to any actual organization.

Adobe, the Adobe logo, Acrobat, Reader, LiveCycle, Photoshop, PostScript, Illustrator, and After Effects are either registered trademarks or trademarks of Adobe Systems Incorporated in the United States and/or other countries.

AIX is a trademark of International Business Machines Corporation in the United States and/or other countries.

Apple and Mac OS are trademarks of Apple Computer, Inc., registered in the United States and other countries.

HP-UX is a registered trademark of Hewlett-Packard Company.

Intel is a registered trademark of Intel Corporation in the U.S. and other countries.

JavaScript and Solaris are trademarks or registered trademarks of Sun Microsystems, Inc. in the United States and other countries.

Linux is a registered trademark of Linus Torvalds.

Microsoft and Windows are either a registered trademark or a trademark of Microsoft Corporation in the United States and/or other countries.

Pentium is a trademark or registered trademark of Intel Corporation or its subsidiaries in the U.S. and other countries.

Red Hat is a trademark or registered trademark of Red Hat, Inc. in the United States and other countries.

All SPARC trademarks are used under license and are trademarks or registered trademarks of SPARC International, Inc. Products bearing SPARC trademarks are based upon an architecture developed by Sun Microsystems, Inc.

UNIX is a registered trademark of The Open Group in the United States and other countries.

All other trademarks are the property of their respective owners.

Adobe Systems Incorporated, 345 Park Avenue, San Jose, California 95110, USA.

Notice to U.S. Government End Users. The Software and Documentation are "Commercial Items," as that term is defined at 48 C.F.R. §2.101, consisting of "Commercial Computer Software" and "Commercial Computer Software Documentation," as such terms are used in 48 C.F.R. §12.212 or 48 C.F.R. §227.7202, as applicable. Consistent with 48 C.F.R. §12.212 or 48 C.F.R. §§227.7202-1 through 227.7202-4, as applicable, the Commercial Computer Software and Commercial Computer Software Documentation are being licensed to U.S. Government end users (a) only as Commercial Items and (b) with only those rights as are granted to all other end users pursuant to the terms and conditions herein. Unpublished-rights reserved under the copyright laws of the United States. Adobe Systems Incorporated, 345 Park Avenue, San Jose, CA 95110-2704, USA. For U.S. Government End Users, Adobe agrees to comply with all applicable equal opportunity laws including, if appropriate, the provisions of Executive Order 11246, as amended, Section 402 of the Vietnam Era Veterans Readjustment Assistance Act of 1974 (38 USC 4212), and Section 503 of the Rehabilitation Act of 1973, as amended, and the regulations at 41 CFR Parts 60-1 through 60-60, 60-250, and 60-741. The affirmative action clause and regulations contained in the preceding sentence shall be incorporated by reference.

# **Contents**

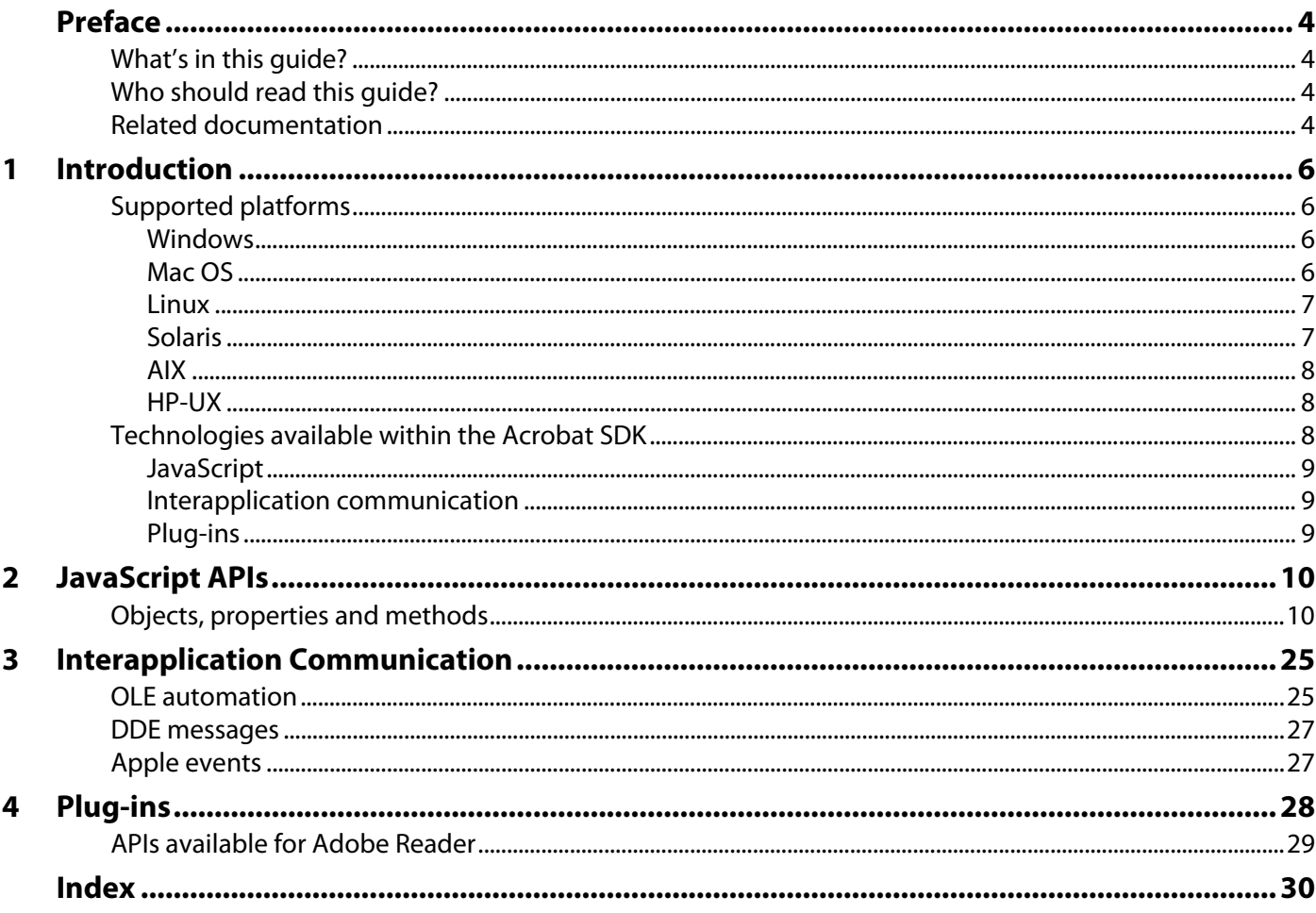

<span id="page-3-0"></span>Adobe® Reader® belongs to the Adobe Acrobat® family of products, and is used for viewing, navigating, and printing PDF documents. For more information on the Acrobat family of products, see [http://www.adobe.com/go/acrobat\\_developer.](http://www.adobe.com/go/acrobat_developer)

# <span id="page-3-1"></span>**What's in this guide?**

This guide provides an introduction to those portions of the Adobe Acrobat Software Development Kit (SDK) that pertain to your development efforts for Adobe Reader. It provides a general overview of the types of things you can do with the SDK and the technologies that are available to you through the SDK. This document provides a starting point for developers who would like to understand how to extend or customize Adobe Reader, and provides information clarifying how such efforts differ from those intended for Acrobat.

It is possible to extend and customize Adobe Reader by using the Adobe Acrobat SDK to write JavaScript™ code, implement interapplication communication, and write plug-ins. This document indicates the relevant subsets of the JavaScript APIs, interapplication communication APIs, and the Acrobat and PDF Library APIs. It describes each of those collections of APIs and their intended purposes, and clarifies what is available on all supported platforms.

# <span id="page-3-2"></span>**Who should read this guide?**

This guide is meant for developers who are either new to Adobe Reader development or have experience with the Acrobat SDK.

For information about Acrobat SDK technologies and the many ways that developers can extend Acrobat or Adobe Reader using the Acrobat SDK, see the Overview.

# <span id="page-3-3"></span>**Related documentation**

The following resources and samples provide further information about the Acrobat SDK, as well as additional documents that you should have available for reference.

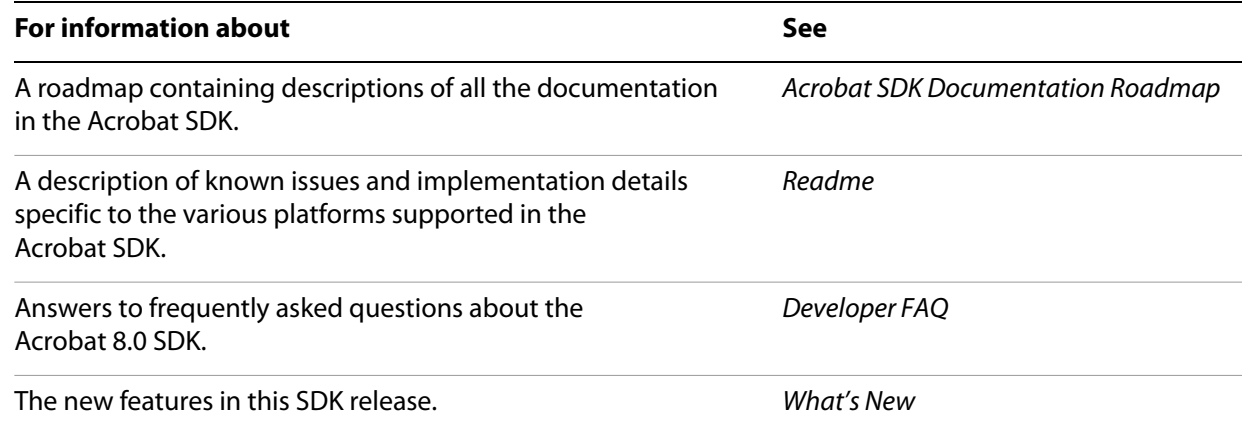

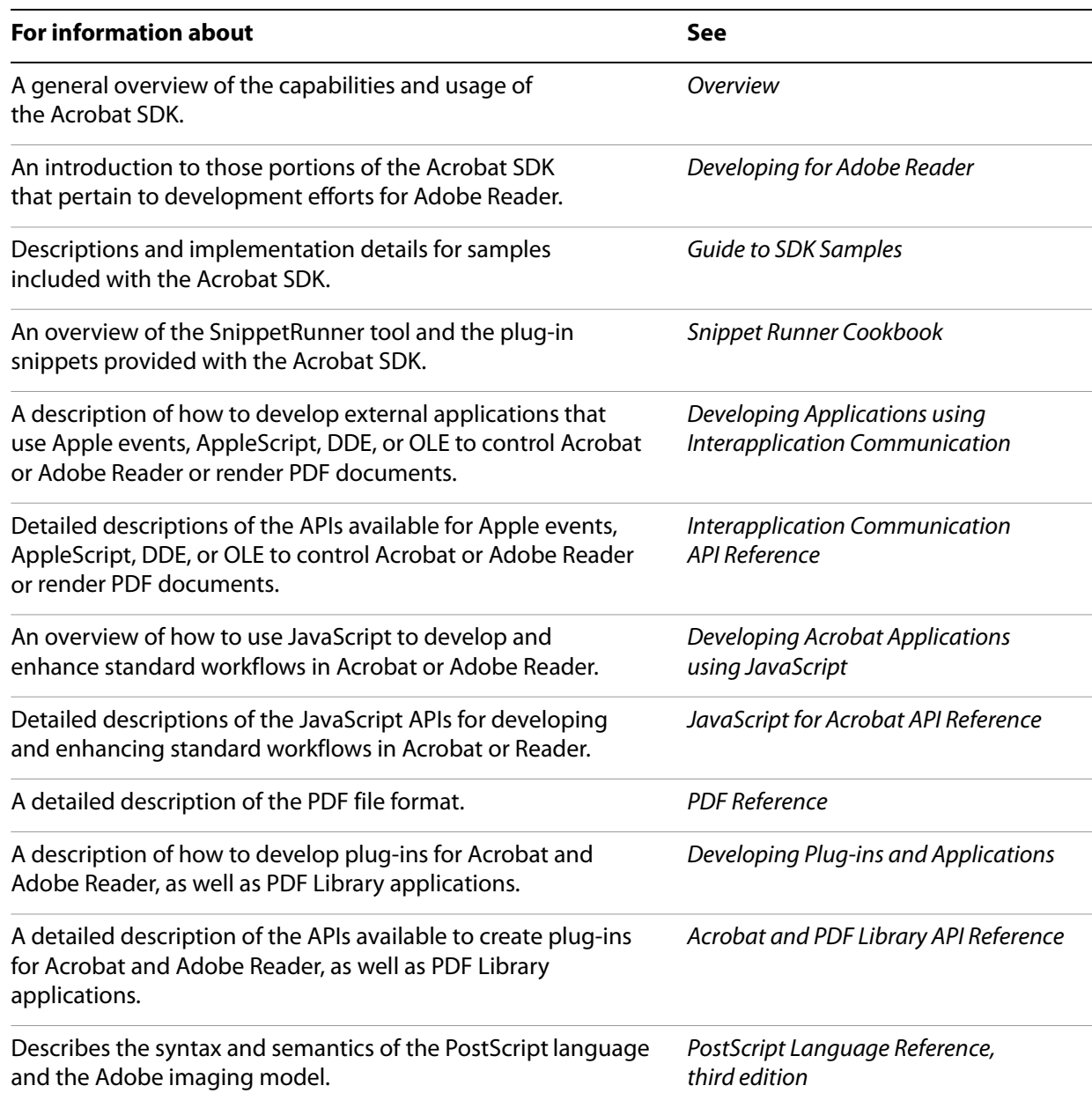

<span id="page-5-0"></span>This chapter describes the supported platforms for development using the Acrobat SDK, and summarizes the technologies available within the Acrobat SDK.

# <span id="page-5-1"></span>**Supported platforms**

<span id="page-5-10"></span>This section describes the requirements for using the interapplication communication and Acrobat core and extended APIs on all supported platforms. The following platforms are currently supported for development with Adobe Reader:

- <span id="page-5-11"></span>● Windows®
- <span id="page-5-7"></span>● Mac OS
- <span id="page-5-6"></span>● Linux®
- <span id="page-5-9"></span>● Solaris®
- <span id="page-5-4"></span> $\bullet$  AIX®
- <span id="page-5-5"></span>● HP-UX

Details for each platform are described below.

### <span id="page-5-2"></span>**Windows**

#### **Versions**

- Microsoft Windows 2000 with Service Pack 2
- Microsoft Windows XP Professional or Home Edition

#### **Development environments**

- Microsoft Visual Studio .NET 2003
- Microsoft Visual Studio 2005

**Note:** For more information on the Windows environment, see the Overview and Developing Plug-ins and Applications.

# <span id="page-5-8"></span><span id="page-5-3"></span>**Mac OS**

#### **Versions**

● Mac OS X versions 10.2.8 or later.

#### **Development environment**

● Xcode 2.3

**Note:** For more information on Mac OS development environments, see the Overview and Developing Plug-ins and Applications.

# <span id="page-6-2"></span><span id="page-6-0"></span>**Linux**

#### **Machine requirements**

● 32-bit Intel® Pentium®-class processor, 128 MB RAM (256 MB recommended), 70 MB hard disk space.

#### **Distributions and versions**

- Red Hat<sup>®</sup> Enterprise Linux AS version 3.0, with Linux kernel version 2.4.21
- Red Hat Enterprise Linux AS version 4.0, with Linux kernel version 2.6
- Red Hat Enterprise Linux ES version 3.0, with Linux kernel version 2.4.21
- Red Hat Enterprise Linux ES version 4.0, with Linux kernel version 2.6
- Red Hat Linux Desktop
- Red Hat Linux version 9.0, with Linux kernel versions 2.4.20 through 2.6
- SuSE Linux Enterprise Server version 9, with Linux kernel version 2.6
- SuSE Linux Professional version 9.2, with Linux Kernel kernel 2.6.4
- Turbolinux 10 Desktop, with Linux kernel version 2.6
- Red Flag Linux Desktop 4.0
- **Note:** Not all versions of Red Hat Linux will automatically install the GNOME GTK+ Library, which is required for developing plug-ins for Adobe Reader on Linux. To ensure that your Adobe Reader plug-ins will compile, make sure the GNOME GTK+ Library has been installed on your system.

#### **Supported browsers**

- Mozilla versions 1.73 and 1.8
- Netscape version 7
- Firefox version 1.0

#### **Development environment**

● Standard GNU Compiler: gcc version 3.2

## <span id="page-6-3"></span><span id="page-6-1"></span>**Solaris**

#### **Machine requirements**

● UltraSPARC® or UltraSPARC IIIi processor, 128 MB RAM, 70 MB hard disk space.

#### **Versions**

● Solaris Operating System versions 8 and 9

#### **Supported browsers**

- Mozilla version 1.73
- Netscape version 7

#### **Development environment**

● Standard GNU Compiler: gcc version 3.2

## <span id="page-7-6"></span><span id="page-7-0"></span>**AIX**

#### **Machine requirements**

● RISC System/6000<sup>®</sup> or IBM Power5 processor, 128 MB RAM, 70 MB hard disk space.

#### **Versions**

● IBM AIX versions 5.2 and 5.2.0.35

#### **Supported browser**

● Mozilla version 1.73

#### **Development environment**

● Native compiler: xIC version 6.0

### <span id="page-7-7"></span><span id="page-7-1"></span>**HP-UX**

#### **Machine requirements**

● 32 bit PA-8000x processor, 128 MB RAM, 70 MB hard disk space.

#### **Versions**

● HP-UX versions 11 and 11i

#### **Supported browser**

● Mozilla version 1.6

#### **Development environment**

● HP ANSI C++ native compiler: aCC version A.03.33

# <span id="page-7-3"></span><span id="page-7-2"></span>**Technologies available within the Acrobat SDK**

The primary technologies for creating software to extend or customize Adobe Reader are JavaScript, interapplication communication, and plug-ins. For information about choosing an appropriate technology for your project, see the Overview guide.

<span id="page-7-8"></span><span id="page-7-5"></span><span id="page-7-4"></span>It is important to consider the role of Adobe LiveCycle® Reader Extensions in your development efforts with JavaScript and plug-ins. Though the APIs available for Adobe Reader are normally limited in both cases, additional APIs can be used for a given PDF document if that document is rights-enabled, meaning that it has additional usage rights. LiveCycle Reader Extensions is a server product that enables document producers and creators to quickly and easily embed additional usage rights into PDF documents, which results in extra functionality when the documents are opened. The extra functionality makes the following activities possible:

- Saving forms with results offline
- Connecting forms to databases or online services
- Attaching files and media clips
- Saving copies of documents with changes intact
- Submitting completed documents electronically
- Digitally signing documents
- Sharing documents with others to review and add comments using intuitive markup tools such as electronic sticky notes, highlights, and text strike-throughs

**Note:** With LiveCycle Reader Extensions, it is not necessary to distribute any plug-ins or other special software to implement these features.

For more information on the Adobe LiveCycle products, see the Developer FAQ.

### <span id="page-8-0"></span>**JavaScript**

<span id="page-8-7"></span>JavaScript is a platform-independent scripting language with which you can customize the behavior of PDF documents in Acrobat or Adobe Reader, as well as the behavior of Acrobat or Adobe Reader itself. You will find that using JavaScript is, in many cases, much easier than writing plug-ins.

**Note:** Adobe Reader support for JavaScript is limited. For details, see ["JavaScript APIs" on page](#page-9-2) 10.

### <span id="page-8-1"></span>**Interapplication communication**

<span id="page-8-8"></span><span id="page-8-6"></span><span id="page-8-5"></span><span id="page-8-4"></span><span id="page-8-3"></span>Acrobat and Adobe Reader provide support for interapplication communication (IAC) through OLE automation and DDE on Windows platforms, and through Apple events and AppleScript on Mac OS. IAC is only supported on Windows and Mac OS platforms, and is not supported on Linux or UNIX® platforms.

**Note:** Adobe Reader support for IAC is limited. For details, see ["Interapplication Communication" on](#page-24-2)  [page](#page-24-2) 25.

## <span id="page-8-2"></span>**Plug-ins**

<span id="page-8-9"></span>Plug-ins are dynamically linked extensions to Acrobat or Adobe Reader, and can be developed on all supported platforms. A plug-in can extend or customize the functionality of Acrobat or Adobe Reader, and can be integrated into the user interface. Plug-ins are written in ANSI C/C++ using the Acrobat APIs.

<span id="page-8-10"></span>In order to write a plug-in for Adobe Reader, you must create a Reader-enabled plug-in.

**Note:** Adobe Reader support for the Acrobat core and extended APIs is limited. For details, see ["Plug-ins"](#page-27-1)  [on page](#page-27-1) 28.

# <span id="page-9-2"></span><span id="page-9-0"></span>**2 JavaScript APIs**

<span id="page-9-6"></span>With Adobe Reader, JavaScript can be used for a number of tasks:

- To develop and process Acrobat forms and XML forms
- To customize the behavior and appearance of a PDF document
- To facilitate online team review
- To implement security policies
- To interact with web services
- <span id="page-9-7"></span>● To customize the behavior and appearance of Adobe Reader itself

**Note:** The JavaScript debugger available in Acrobat is not normally available in Adobe Reader, though debug messages can be triggered to appear in the console. The complete debugger functionality can be enabled in Adobe Reader on Windows and Mac OS platforms. For details, see Developing Acrobat Applications using JavaScript.

<span id="page-9-8"></span><span id="page-9-5"></span><span id="page-9-4"></span>As you learned in ["Technologies available within the Acrobat SDK" on page](#page-7-3) 8, additional usage rights may be applied to a PDF document using LiveCycle Reader Extensions. For detailed information on which JavaScript APIs are available in rights-enabled PDF documents, see Developing Acrobat Applications using JavaScript.

# <span id="page-9-1"></span>**Objects, properties and methods**

On all supported platforms, JavaScript can be used for processing within a single document, processing for a given page within a document, and processing for a given form field.

The following table [JavaScript objects, properties, and methods available in Adobe Reader](#page-9-3) contains a list of the JavaScript objects, properties, and methods that can be used with Adobe Reader.

**Note:** Some of the objects listed below, such as those related to the console, debugger, media players, and text-to-speech, are not available for all platforms. Also, many properties and methods are only available within certain contexts and circumstances. For details, see the JavaScript for Acrobat API Reference and Developing Acrobat Applications using JavaScript.

<span id="page-9-3"></span>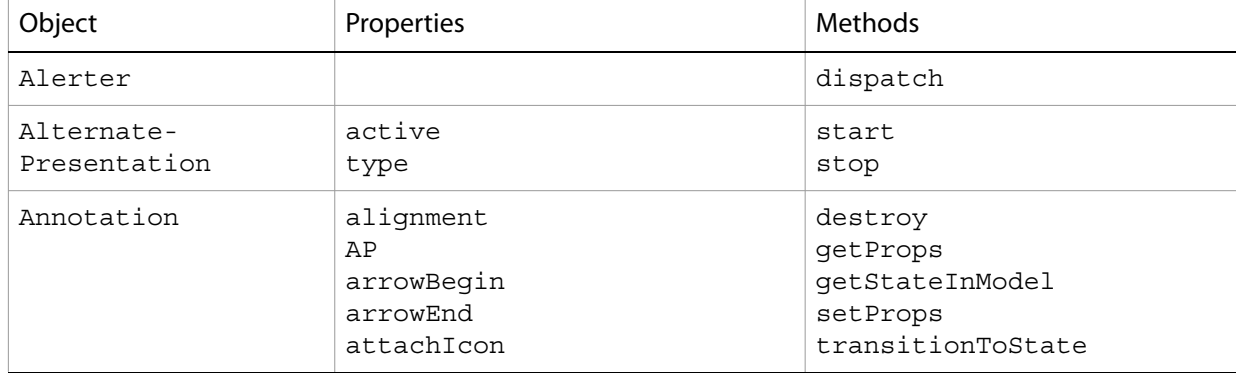

#### **JavaScript objects, properties, and methods available in Adobe Reader**

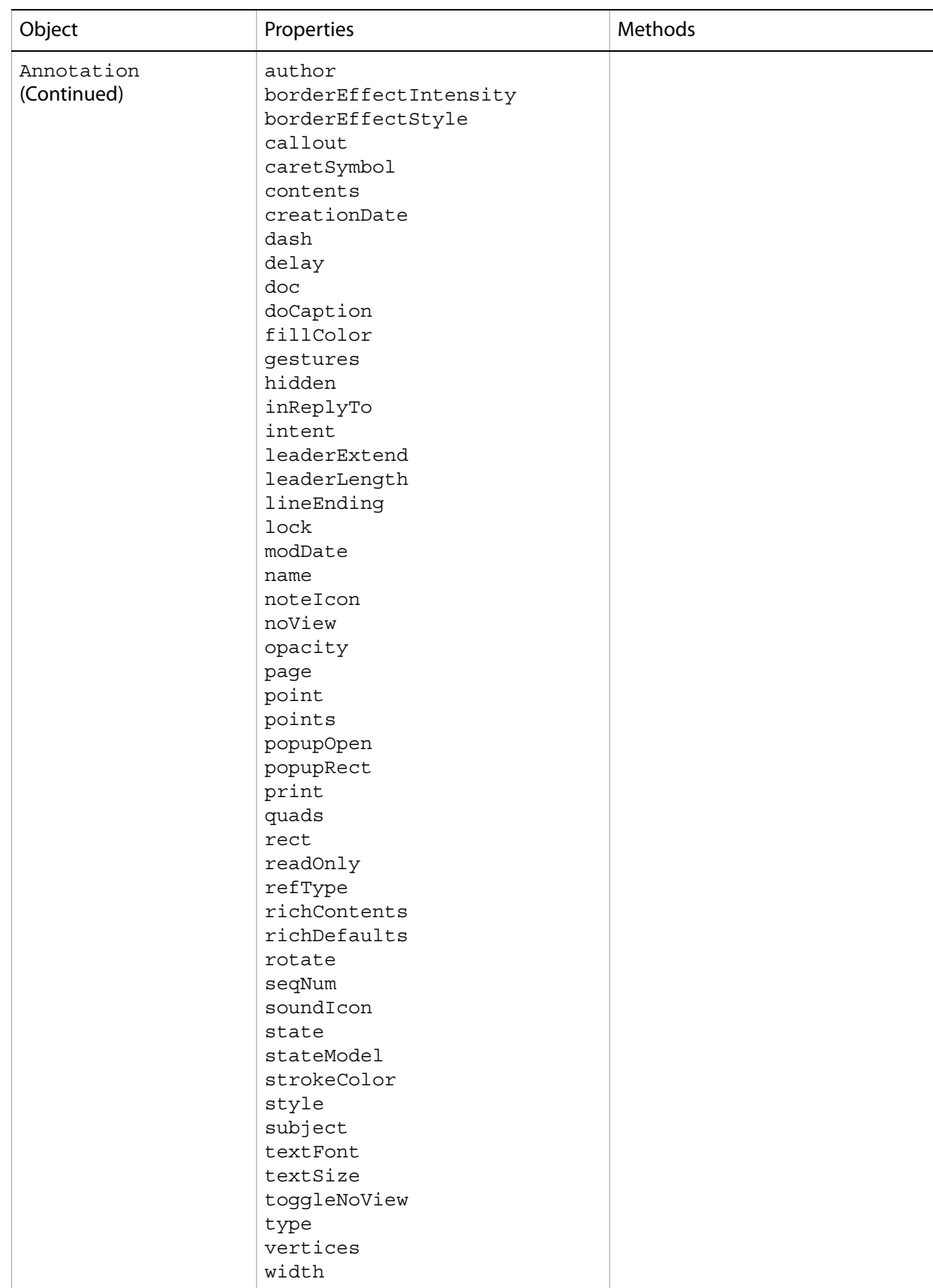

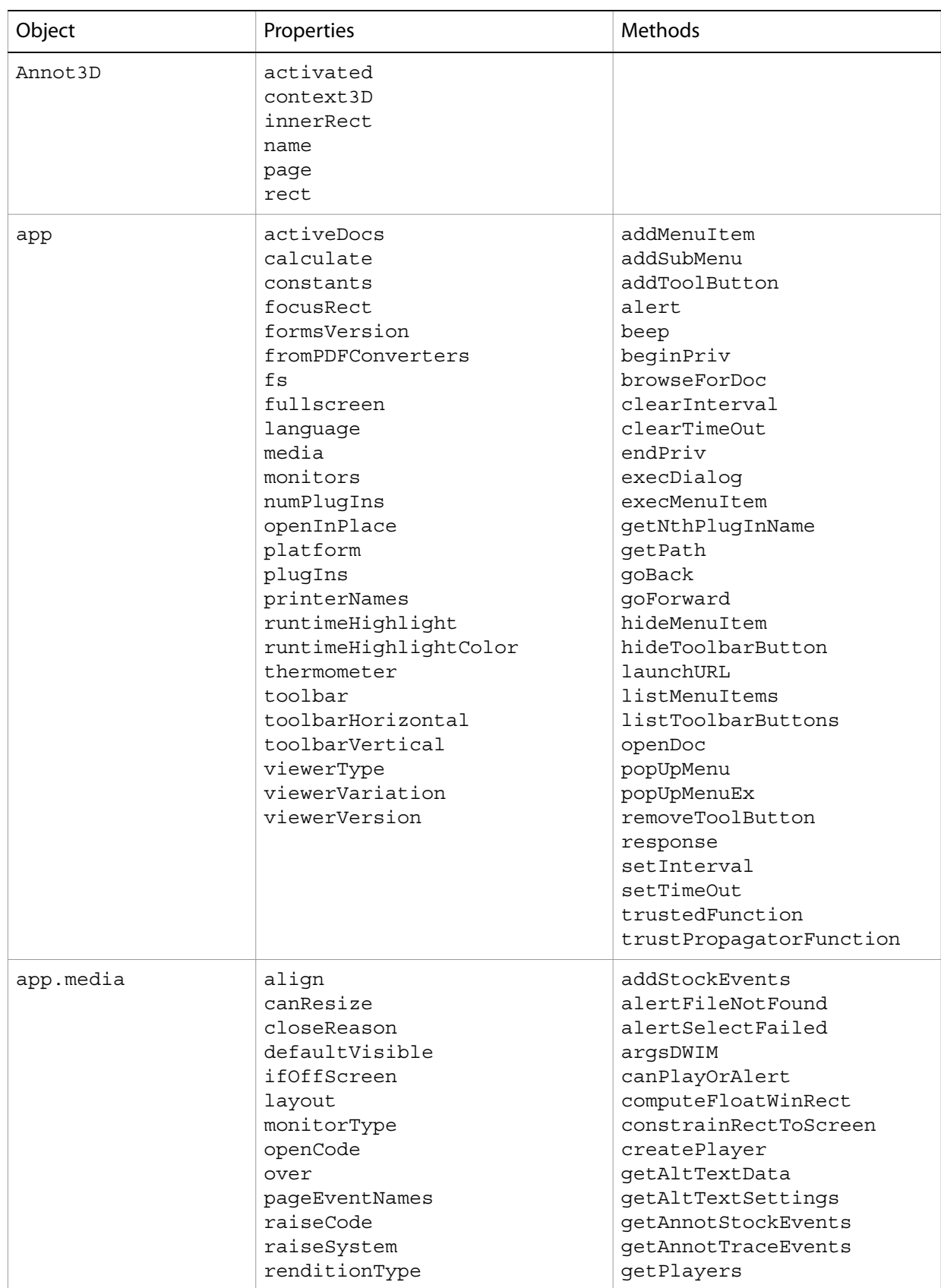

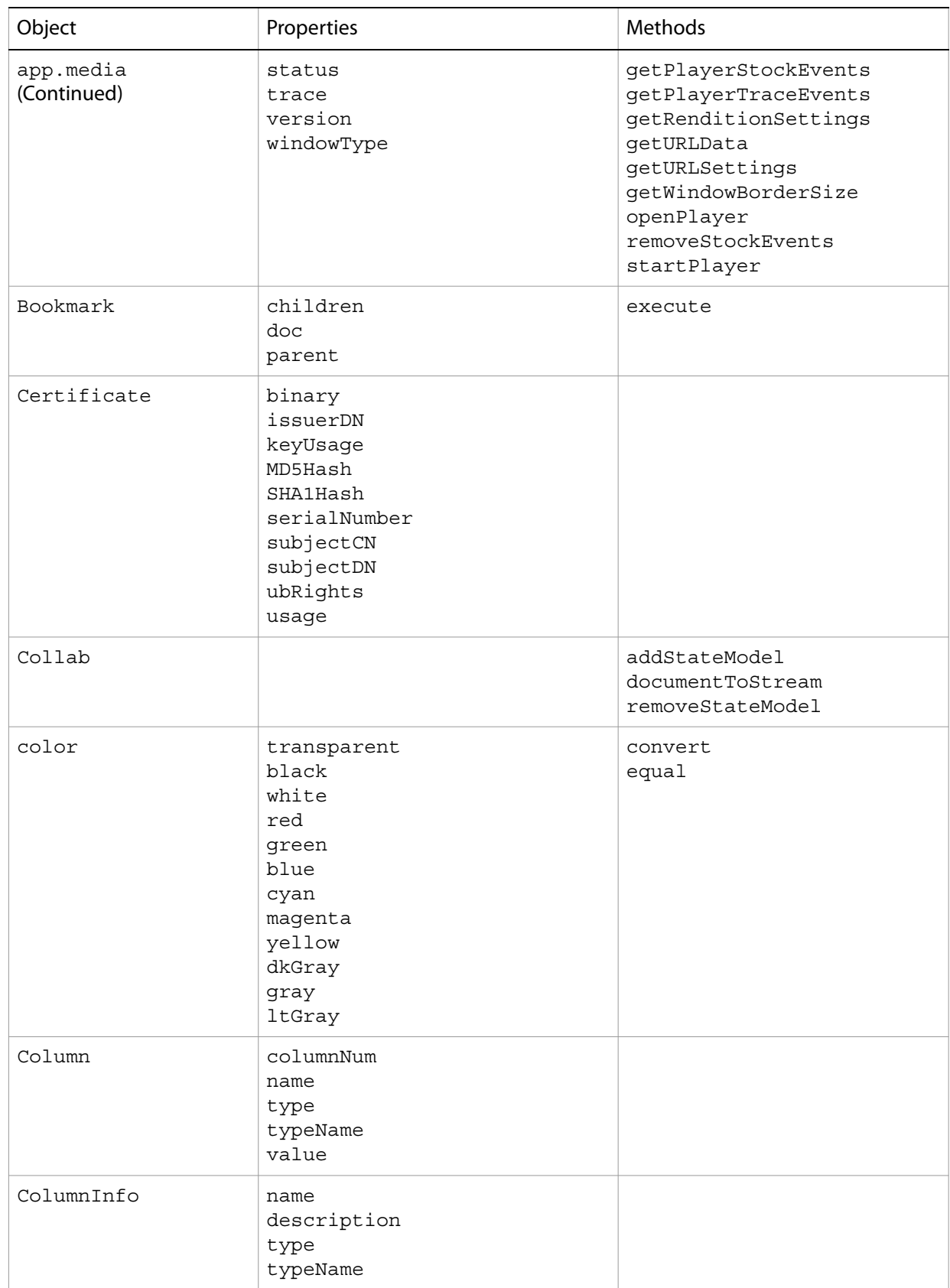

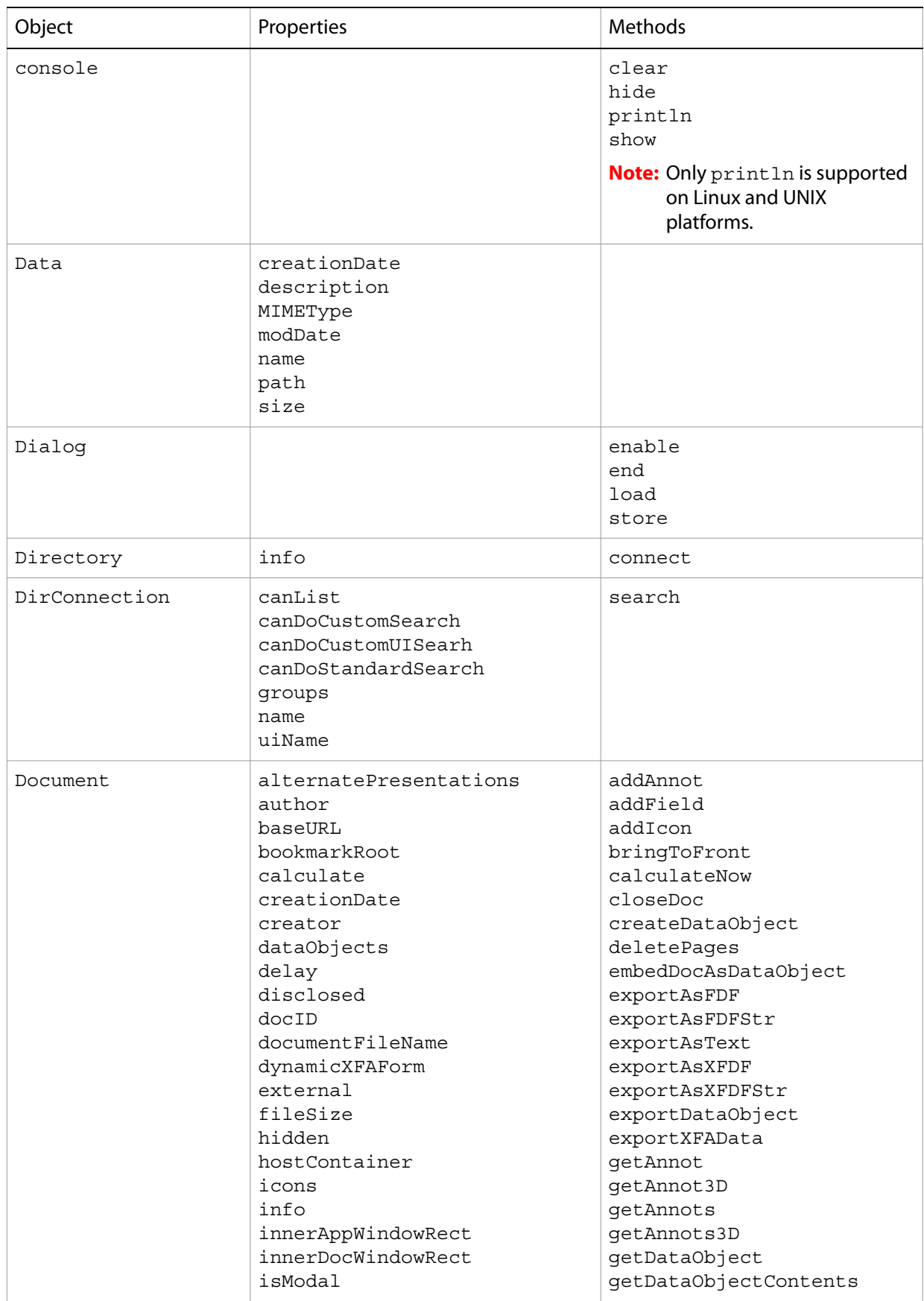

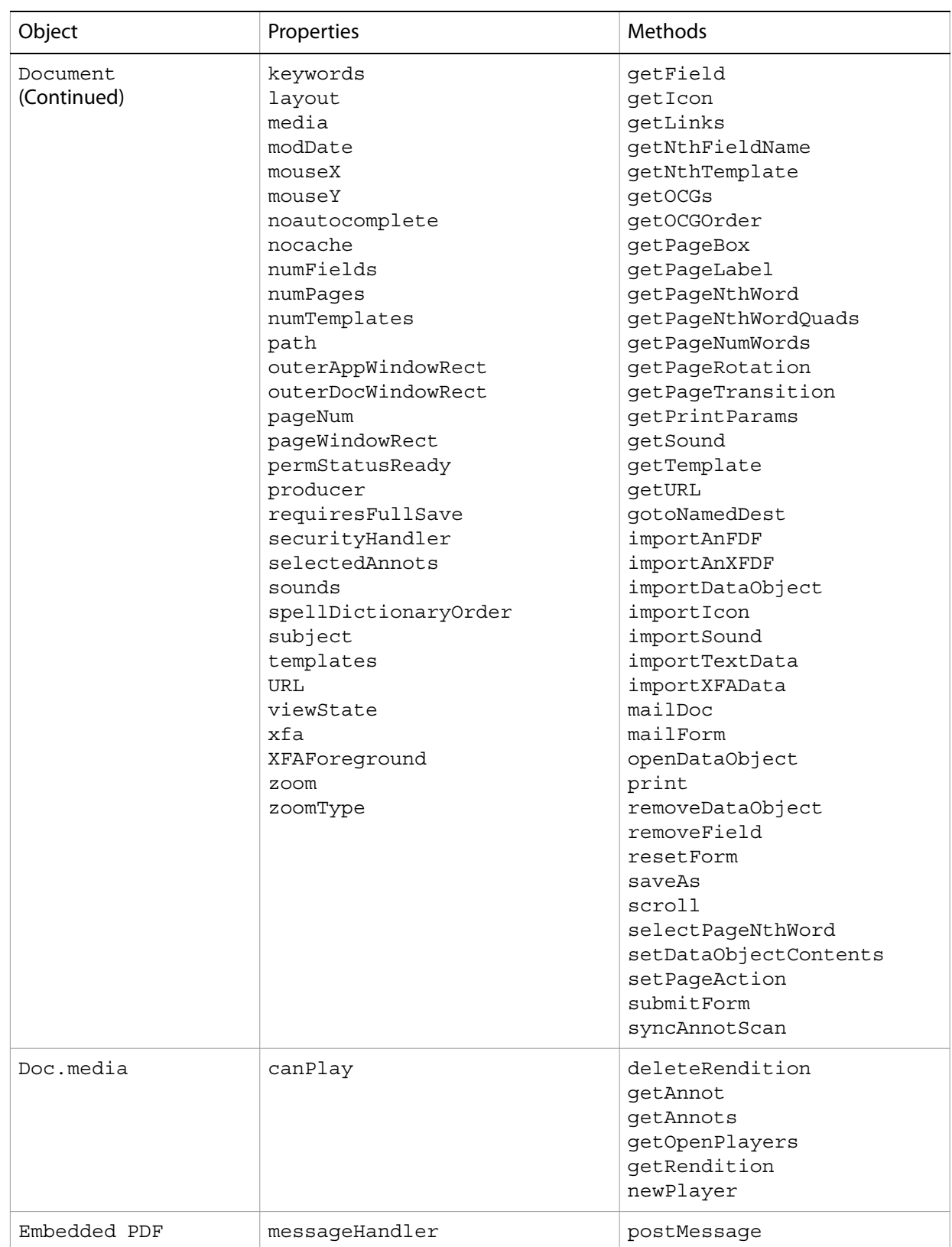

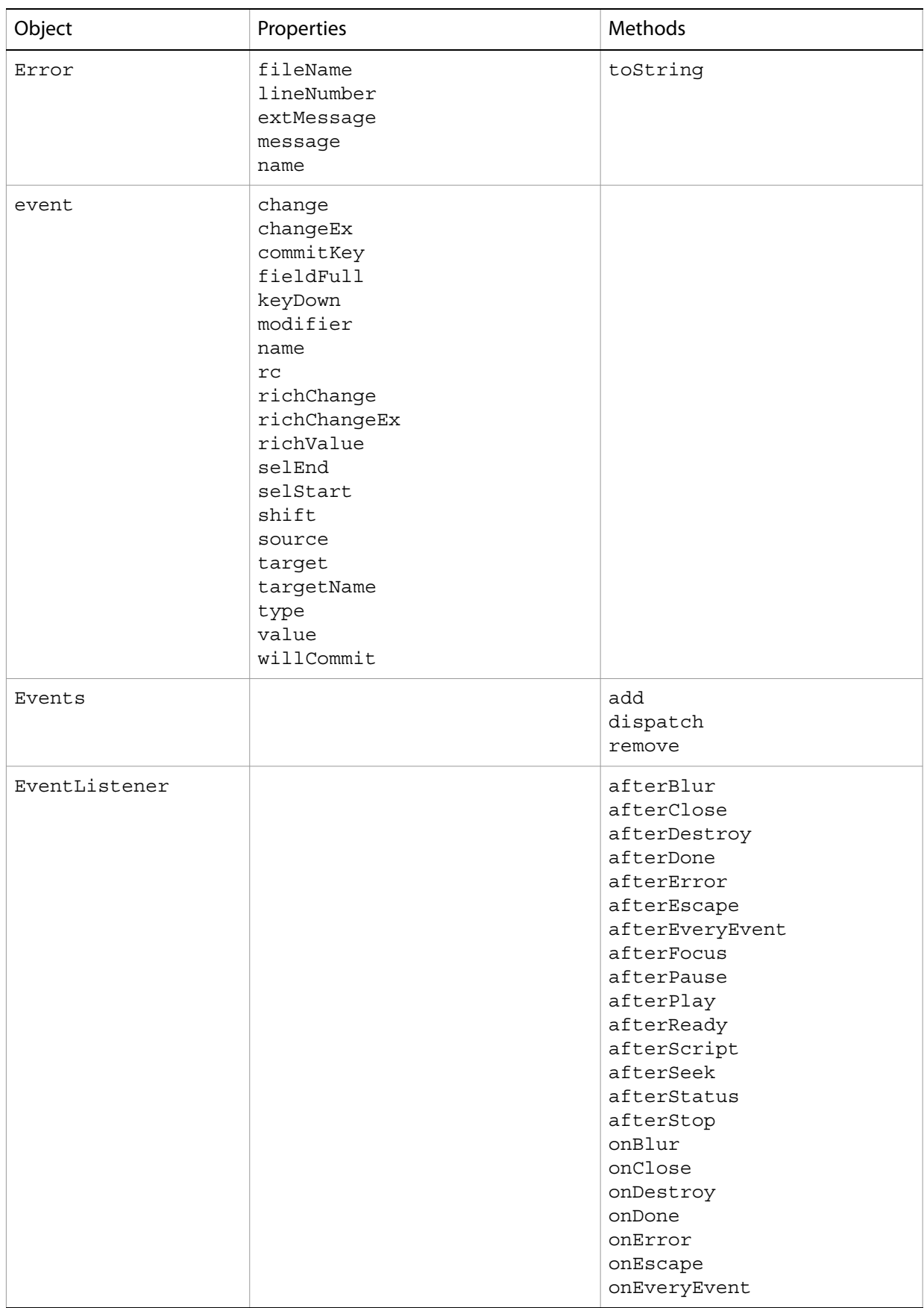

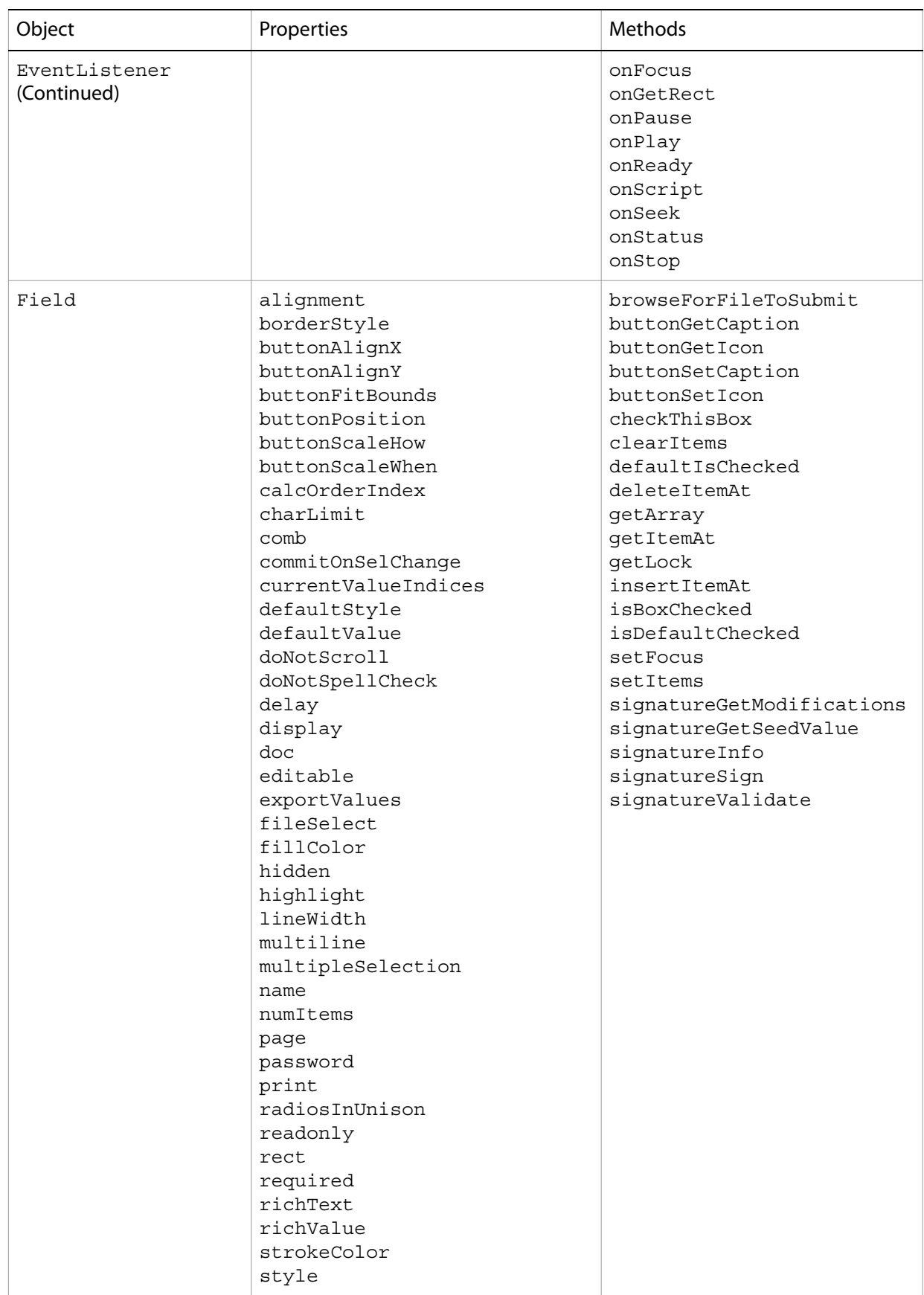

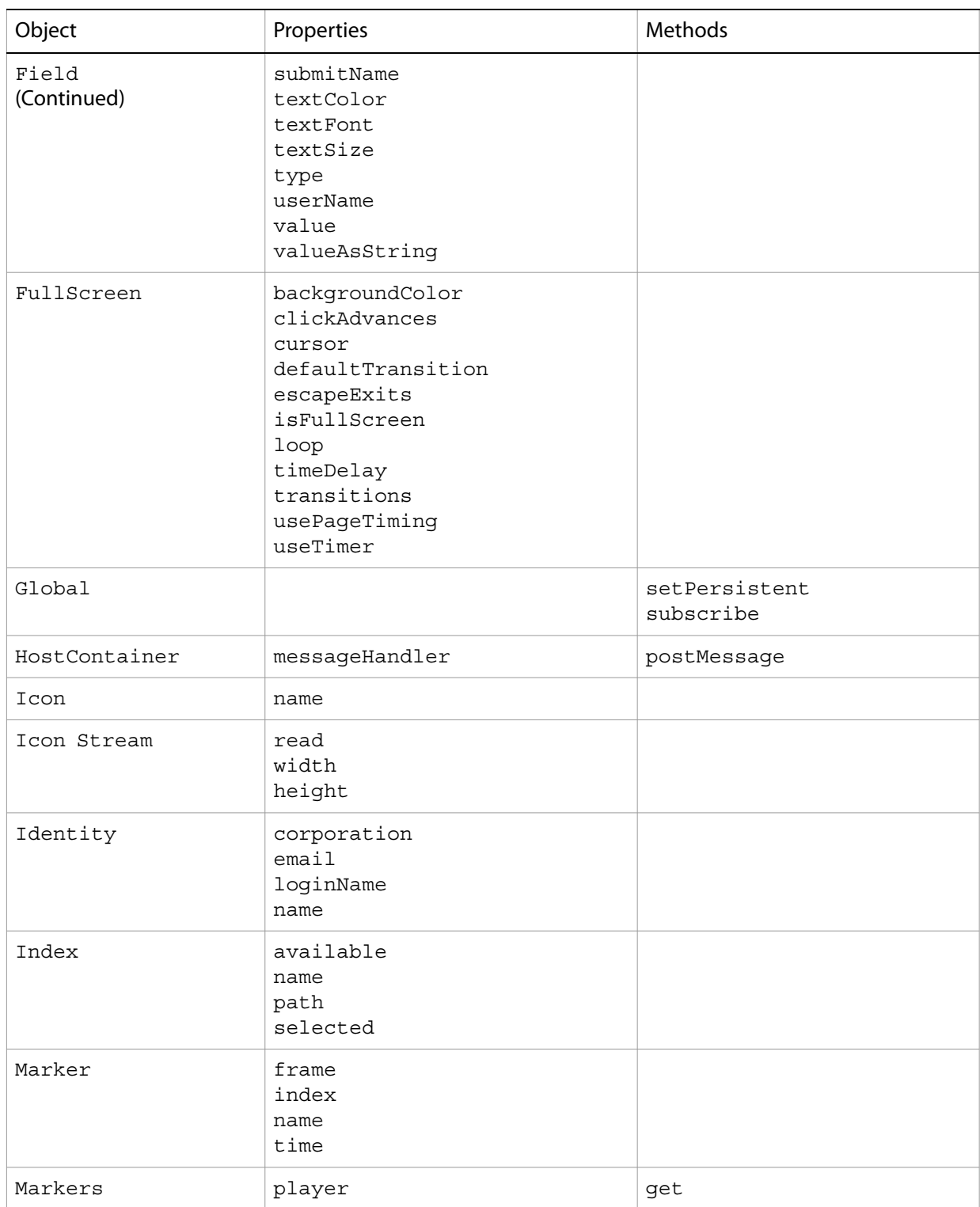

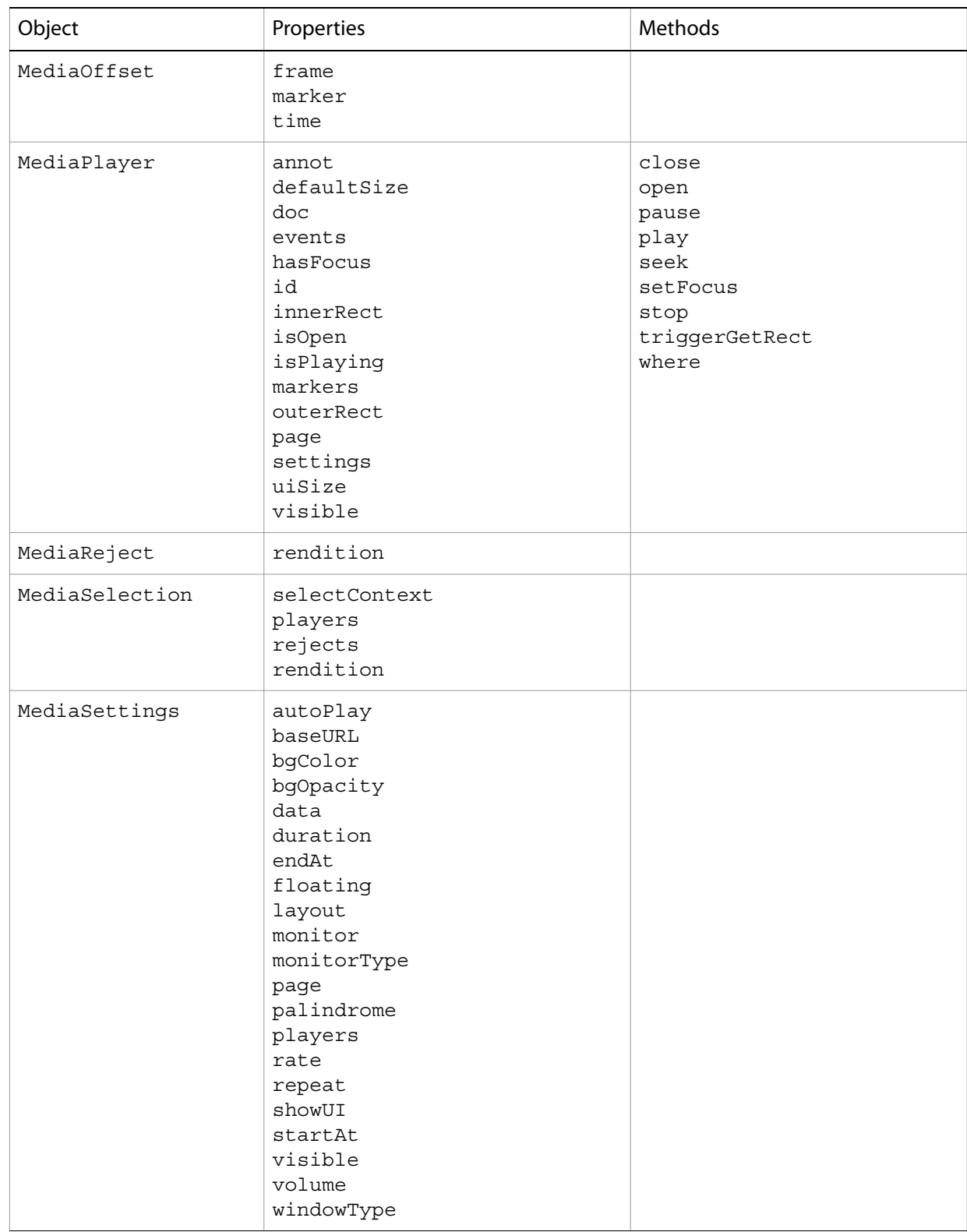

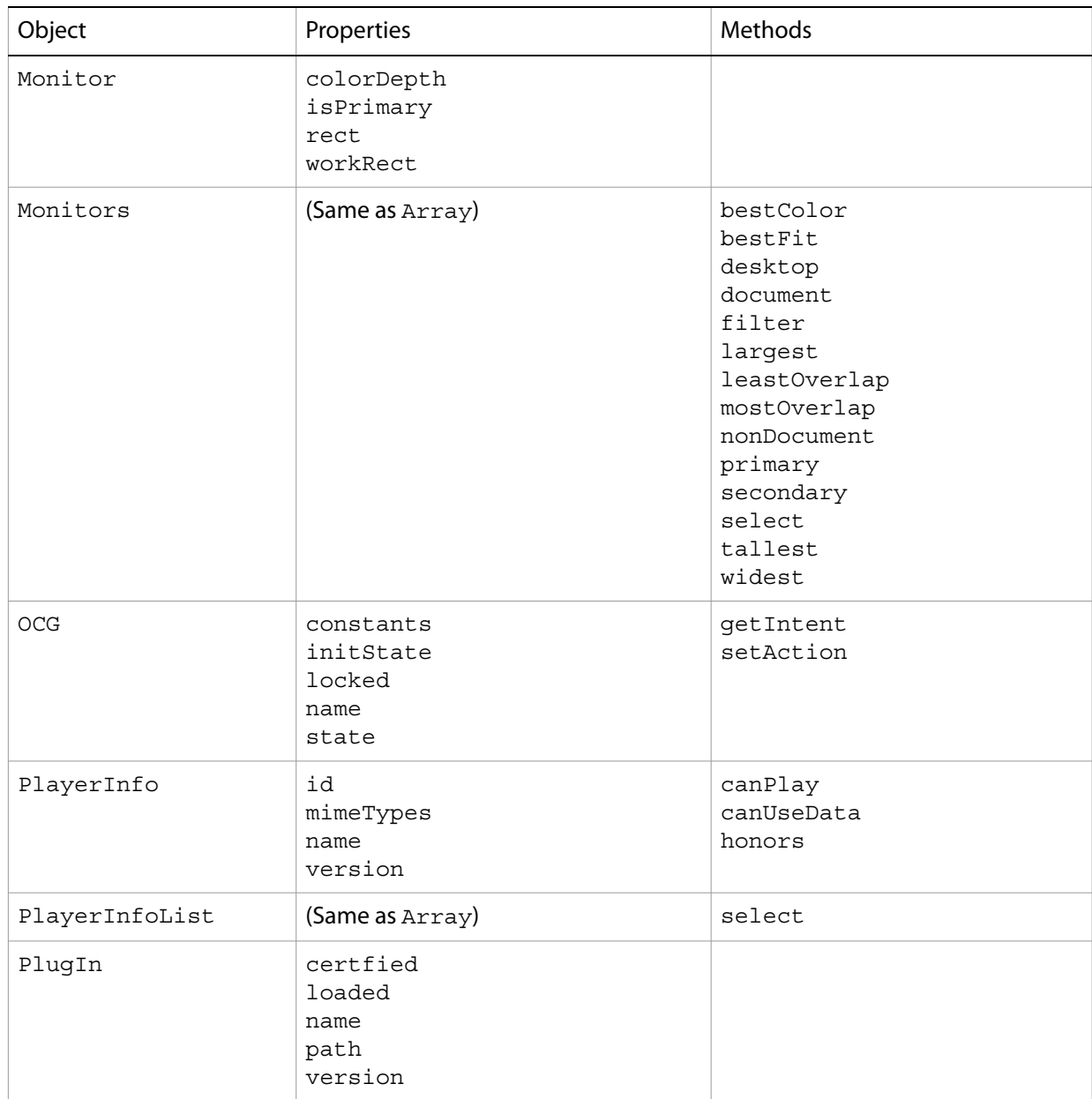

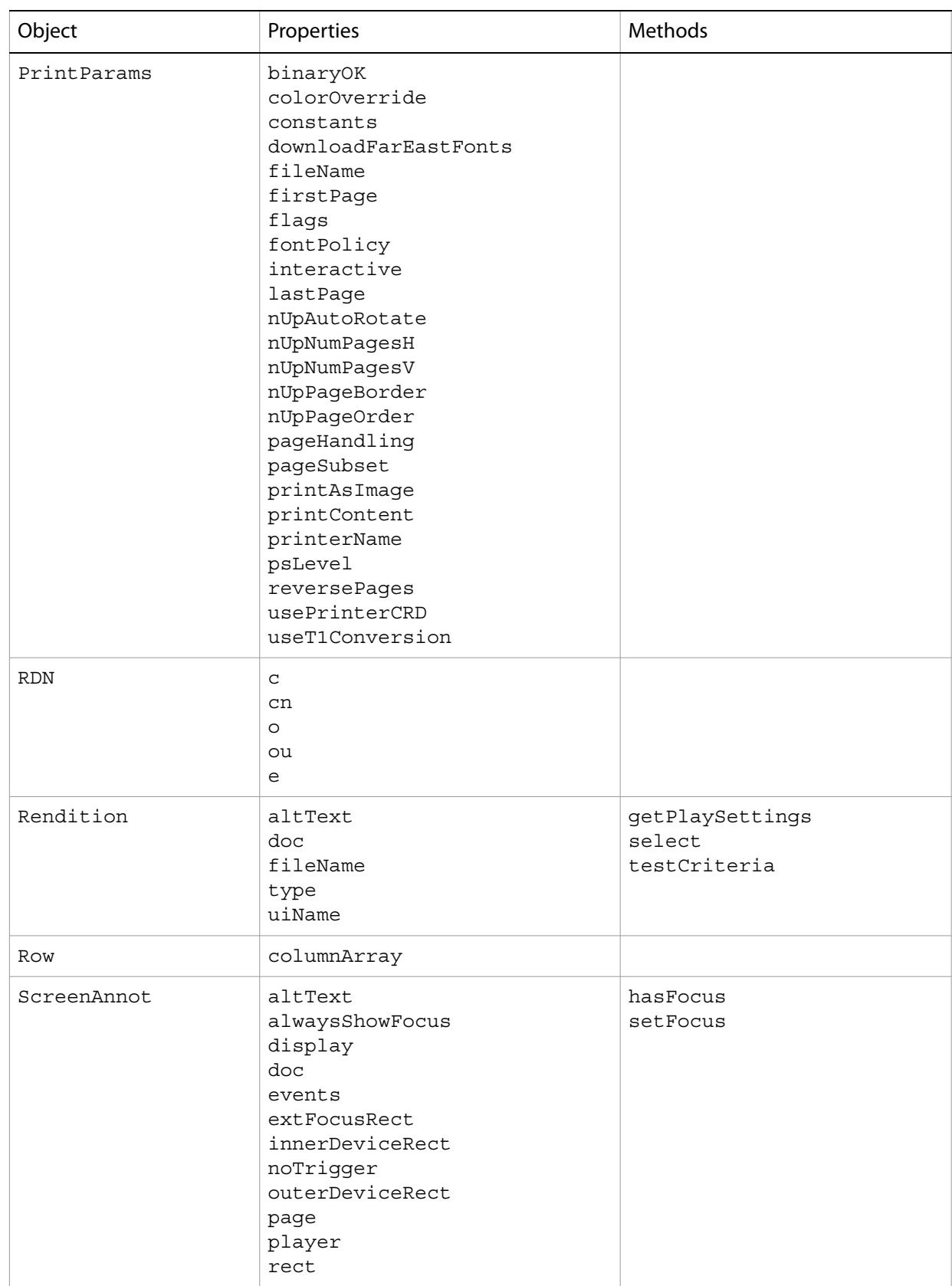

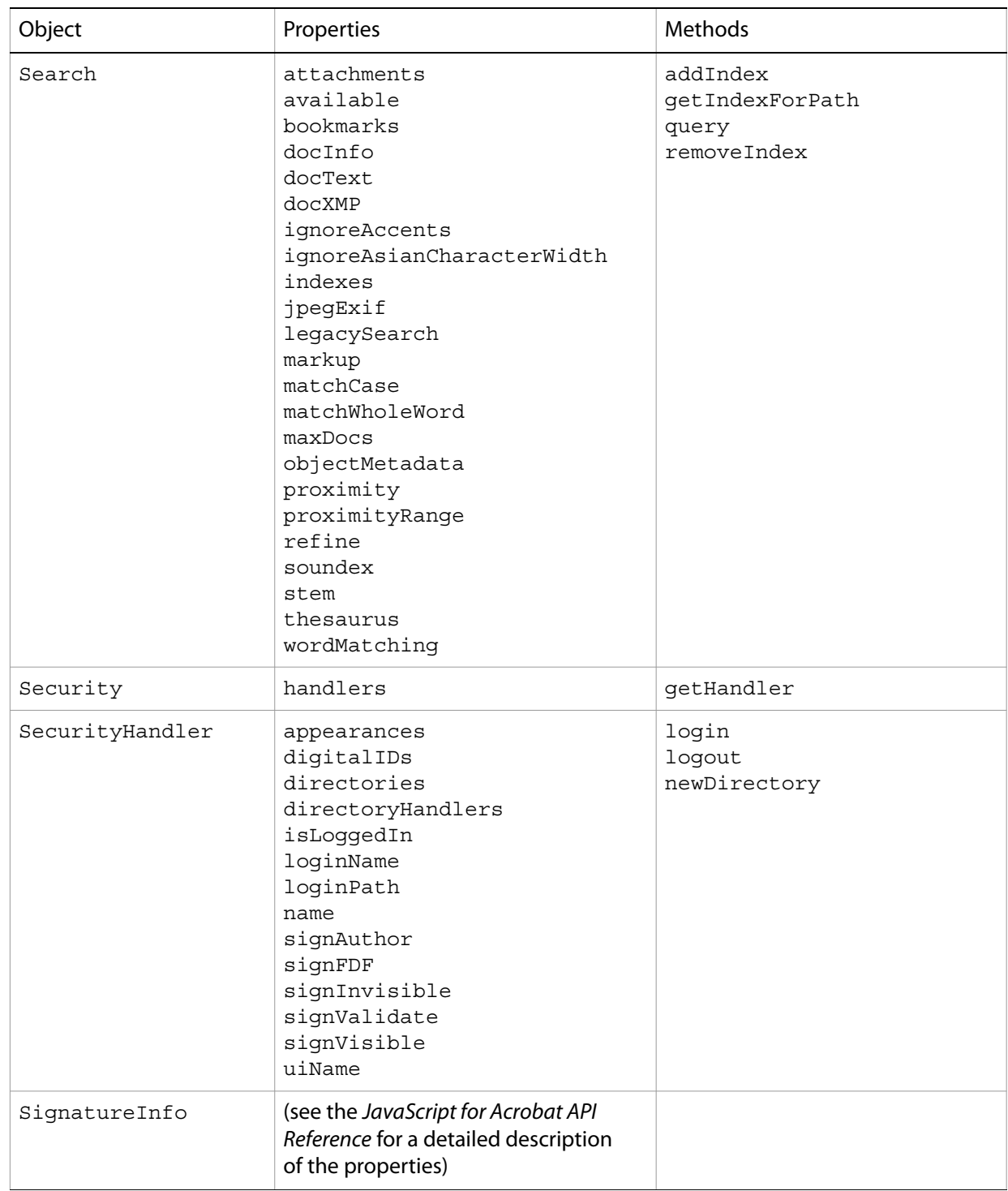

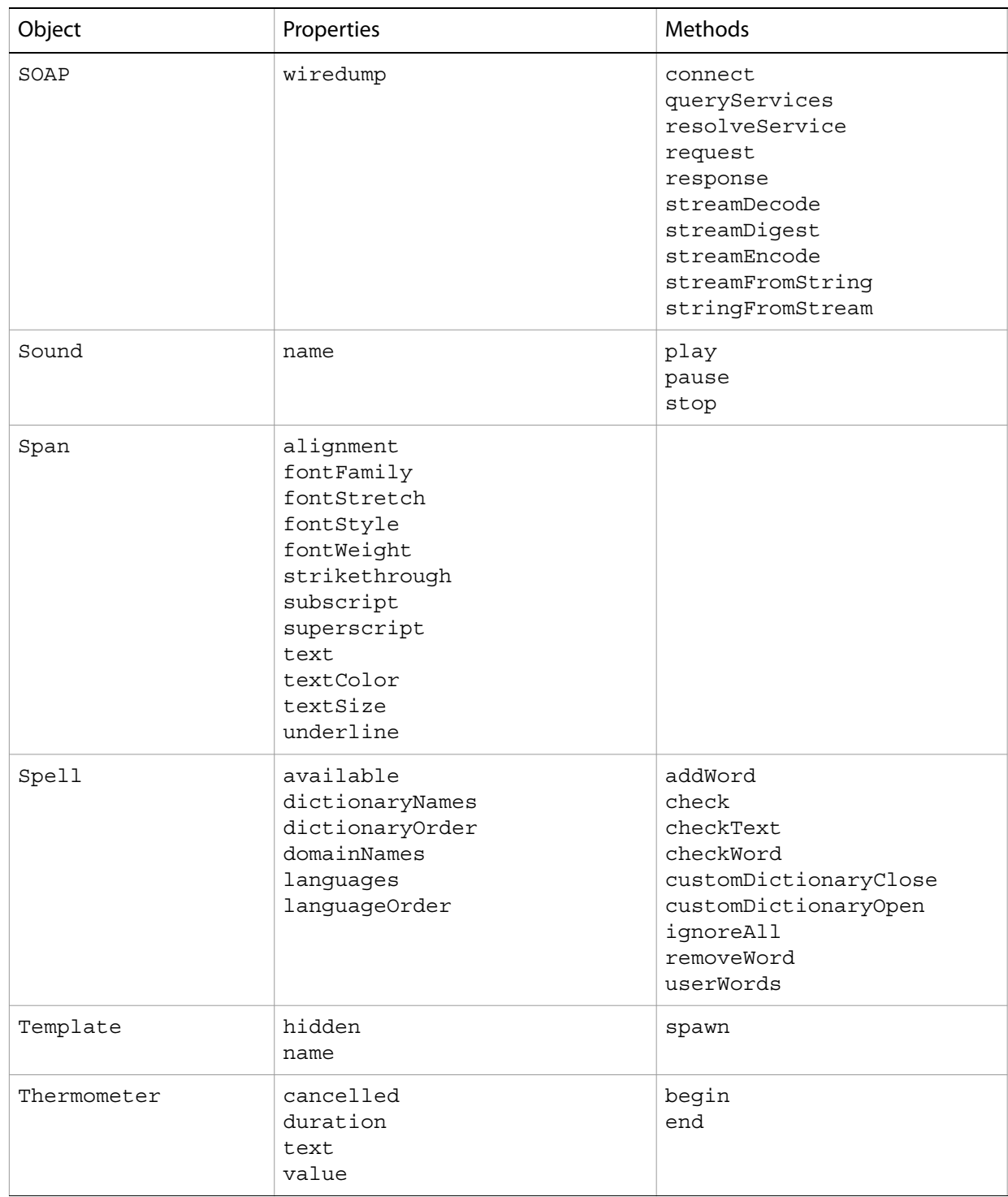

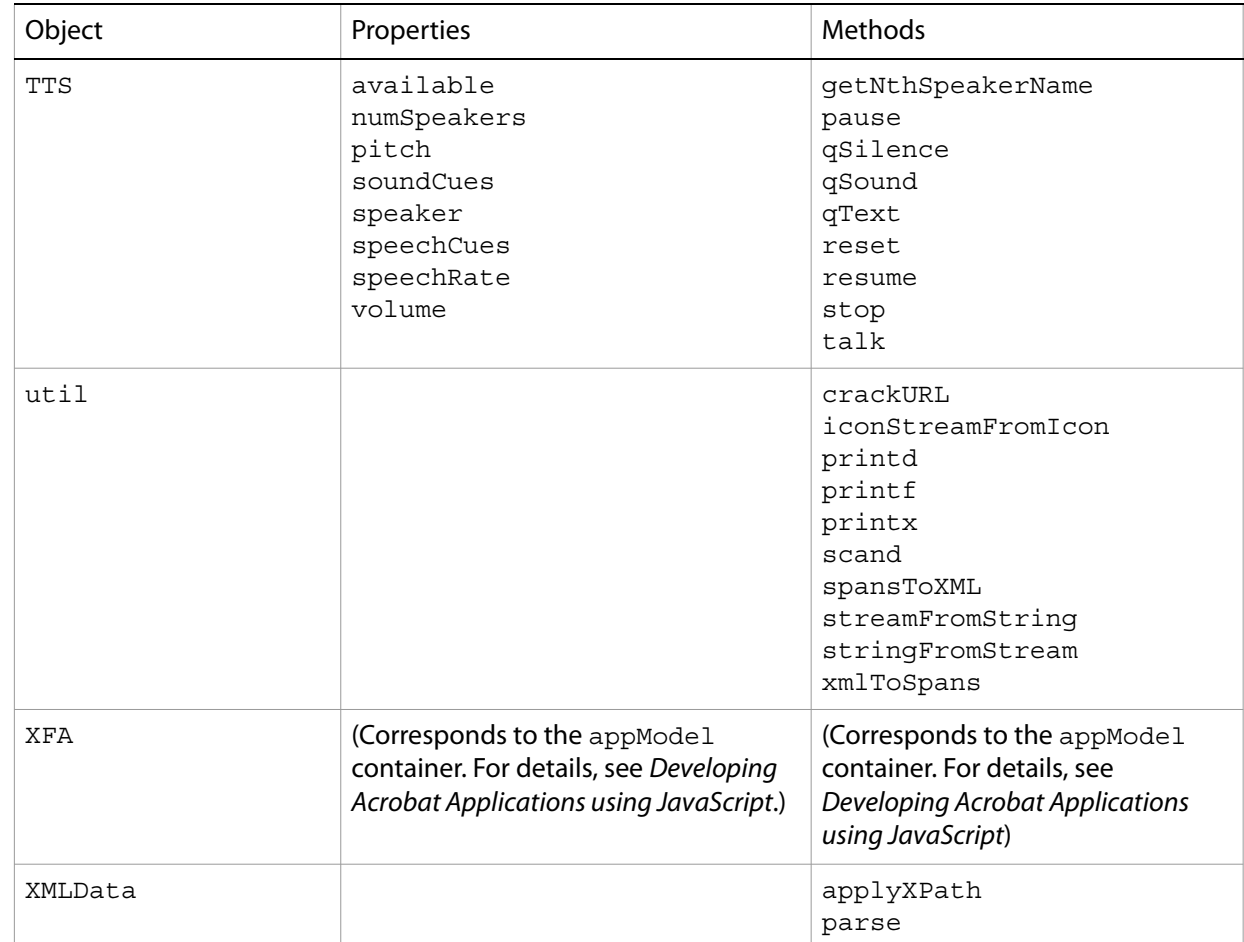

For a complete description of the capabilities and usage of JavaScript for Acrobat, see Developing Acrobat Applications using JavaScript and the JavaScript for Acrobat API Reference.

# <span id="page-24-2"></span><span id="page-24-0"></span>**3 Interapplication Communication**

<span id="page-24-5"></span>Only a limited subset of the complete IAC functionality is available for Adobe Reader. For detailed descriptions of the syntax and usage of the IAC APIs discussed in this chapter, see the Interapplication Communication API Reference and Developing Applications using Interapplication Communication.

**Note:** IAC is not supported on the Linux or UNIX platforms.

# <span id="page-24-4"></span><span id="page-24-1"></span>**OLE automation**

On Windows, the only OLE automation supported for Adobe Reader is the PDF browser controls interface, which enables you to treat a PDF document as an ActiveX document within an external application. This makes it possible to load a file, move to various pages within the file, highlight a text selection, and specify various print and display options, as shown below.

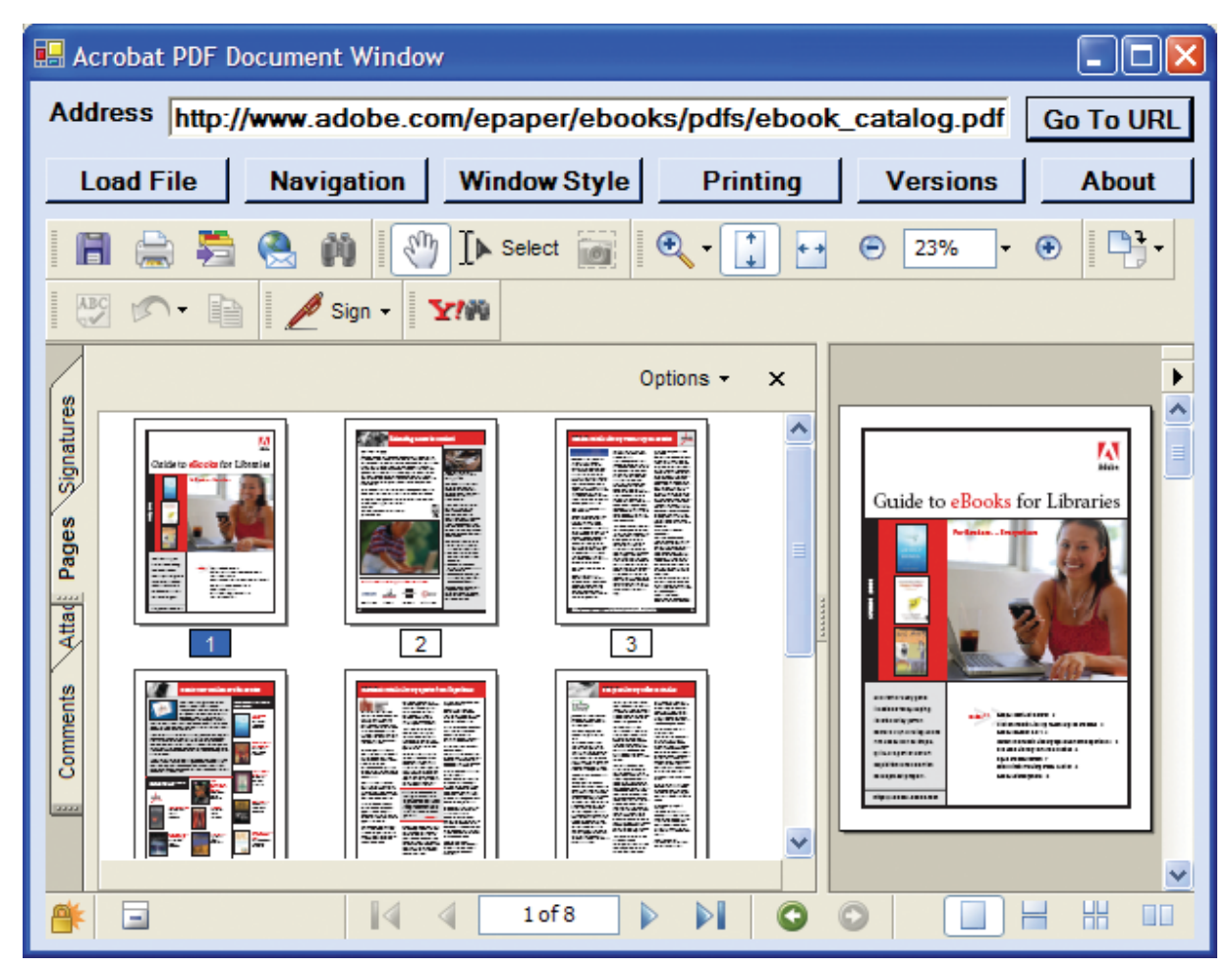

#### <span id="page-24-6"></span><span id="page-24-3"></span>**PDF browser controls**

PDF browser controls are available through the AxAcroPDFLib. AxAcroPDF interface, which provides the following methods used to programmatically control the PDF document window:

- GoBackwardStack
- GoForwardStack
- GotoFirstPage
- GotoLastPage
- GotoNextPage
- GotoPreviousPage
- LoadFile
- Print
- PrintAll
- PrintAllFit
- PrintPages
- PrintPagesFit
- PrintWithDialog
- SetCurrentHighlight
- SetCurrentPage
- SetLayoutMode
- SetNamedDest
- SetPageMode
- SetShowScrollbars
- SetShowToolbar
- SetView
- SetViewRect
- SetViewScroll
- SetZoom
- SetZoomScroll

# <span id="page-26-0"></span>**DDE messages**

<span id="page-26-3"></span>Adobe Reader supports the following DDE messages:

- AppExit
- CloseAllDocs
- DocClose
- DocGoTo
- DocGoToNameDest
- DocOpen
- FileOpen
- FileOpenEx
- FilePrint
- FilePrintEx
- FilePrintSilent
- FilePrintSilentEx
- FilePrintTo
- FilePrintToEx

# <span id="page-26-1"></span>**Apple events**

<span id="page-26-2"></span>On Mac OS, you may use Apple events and AppleScript. Adobe Reader supports only the following required Apple events:

- open
- print
- quit
- run

<span id="page-27-1"></span><span id="page-27-0"></span>The Acrobat core and extended APIs enable you to write plug-ins that integrate with Adobe Reader. For detailed information on the API architecture, methods, and usage, see Developing Plug-ins and Applications and the Acrobat and PDF Library API Reference.

<span id="page-27-5"></span><span id="page-27-4"></span>Any plug-ins written for Adobe Reader must be Reader-enabled, which means that you will need to obtain permission and licensing from Adobe Systems. When developing a Reader-enabled plug-in, follow the steps described in Developing Plug-ins and Applications to make specific changes to your plug-in code in [order for Adobe Reader to recognize and load it. For information on what you can and cannot do with](http://partners.adobe.com/public/developer/acrobat/reader/topic_ikla.html)  Reader-enabled plug-ins, see the Reader Integration Key License Program.

A Reader-enabled plug-in is a dynamically linked extension to Adobe Reader created using C/C++ APIs, and can be developed for any supported platform:

- DLLs on Windows (using the extension . api)
- Shared libraries (code fragments) on Mac OS X
- Shared libraries on Linux or UNIX platforms

<span id="page-27-3"></span><span id="page-27-2"></span>As you learned in ["Technologies available within the Acrobat SDK" on page](#page-7-3) 8, additional usage rights may be applied to a PDF document using LiveCycle Reader Extensions. For information on checking permissions associated with a given PDF document, see Developing Plug-ins and Applications.

**Note:** With LiveCycle Reader Extensions, it is not necessary to distribute any plug-ins or other special software to implement the additional usage rights available within the PDF document.

# <span id="page-28-0"></span>**APIs available for Adobe Reader**

Host Function Tables (HFTs) are tables of function pointers, essentially providing a means by which plug-ins call methods in Adobe Reader. The following HFTs are available for development with Adobe Reader:

- AcroView
- AcroViewSweetPea
- Cos
- PDModel
- ASExtra
- PDSRead
- AcroSupport
- Core
- Forms
- TTS
- DigSigHFT
- AcroHLS (Not available on Linux or UNIX platforms)
- PubSecHFT
- Search
- WebLink

For details about specific API support within each of the HFTs, see Developing Plug-ins and Applications. For information about the various Acrobat layers and the organization of the related HFTs, see the Acrobat and PDF Library API Reference. For a summary of the Acrobat extended APIs, see the Acrobat and PDF Library API Reference. For details regarding the additional usage rights that may be applied to a PDF document, see Developing Plug-ins and Applications.

# <span id="page-29-0"></span>**Index**

# **A**

[ActiveX document 25](#page-24-3) [additional usage rights 8,](#page-7-4) [10,](#page-9-4) [28](#page-27-2) [Adobe LiveCycle Reader Extensions 8,](#page-7-5) [10,](#page-9-5) [28](#page-27-3) [AIX 6,](#page-5-4) [8](#page-7-6) [Apple events 9,](#page-8-3) [25](#page-24-4) [AppleScript 9,](#page-8-4) [27](#page-26-2)

## **D**

[DDE 9](#page-8-5) [DDE messages 27](#page-26-3)

#### **H**

[HP-UX 6,](#page-5-5) [8](#page-7-7)

### **I**

[IAC 25](#page-24-5) [Interapplication Communication 9](#page-8-6)

### **J**

[JavaScript 9,](#page-8-7) [10](#page-9-6) [JavaScript debugger 10](#page-9-7)

#### **L**

[Linux 6,](#page-5-6) [7](#page-6-2)

# **M**

[Mac OS 6](#page-5-7) [Macintosh 6](#page-5-8)

### **O**

[OLE automation 9,](#page-8-8) [25](#page-24-4)

## **P**

[PDF browser controls 25](#page-24-6) [Plug-ins 9](#page-8-9) [plug-ins 28](#page-27-4)

### **R**

[Reader-enabled plug-in 9,](#page-8-10) [28](#page-27-5) [rights-enabled 8,](#page-7-8) [10](#page-9-8)

### **S**

[Solaris 6,](#page-5-9) [7](#page-6-3) [supported platforms 6](#page-5-10)

#### **W**

[Windows 6](#page-5-11)